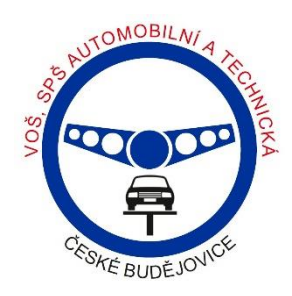

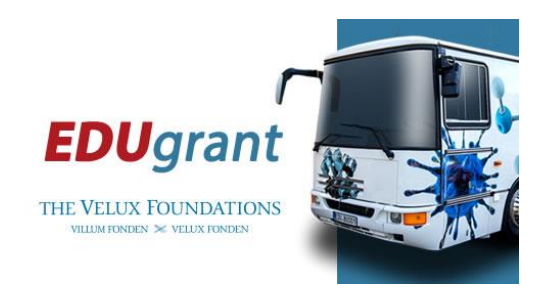

# **Ukázková hodina Shining 3D EinScan-SP V2**

### **Vyučující: Mgr. Martin Beneš**

**Třída:** APT1 – maturitní obor – autotronik

**Rozsah výuky:** 2 vyučovací hodiny (2x45 minut); učebna ICT č. 5; učebna praktické výuky č.

19 – **budova:** Senovážné

### **1. vyučovací hodina**

### **Začínáme se scanováním pomocí EinScan + Poznáváme reverzní engineering**

### **Úvod hodiny:**

- Představení hardware a software pomocí zpracované PPT Reverzní engineering (reverzní inženýrství)
- **Teoretická výuka:** PPT 3D skenování reverzní inženýrství
- **Žáci se obecně dozvěděli:**
	- o Co je obecně 3D skenování
	- o Kde se používá (zaměřeno na automobilový průmysl v rámci maturitního oboru)
	- o Pomocí čeho se skenuje
	- o Co je reverzní inženýrství, kde se používá
	- o Jaké druhy scannerů a programů se při scanování užívají celkově

#### **Hlavní téma hodiny:**

- o Popis ovládání a funkcí scanovacího programu EXScan S\_v3.1.3.0
- o Ukázka praktického využití scanneru
- o Řešení případných problémů, které mohou nastat při užívání software a hardware

**Foto:**

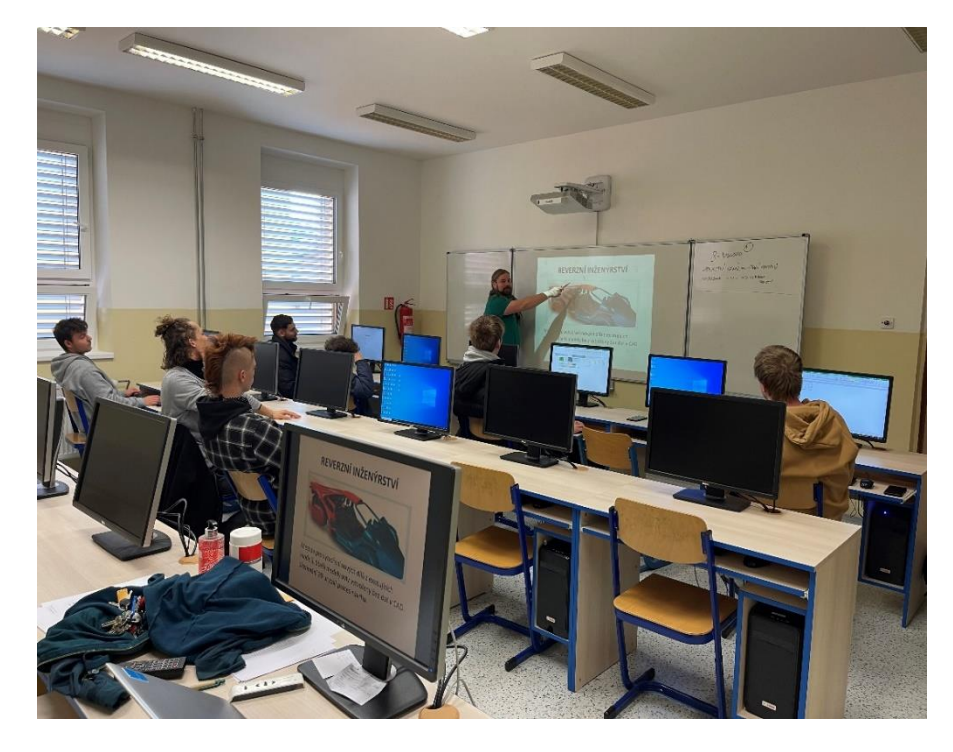

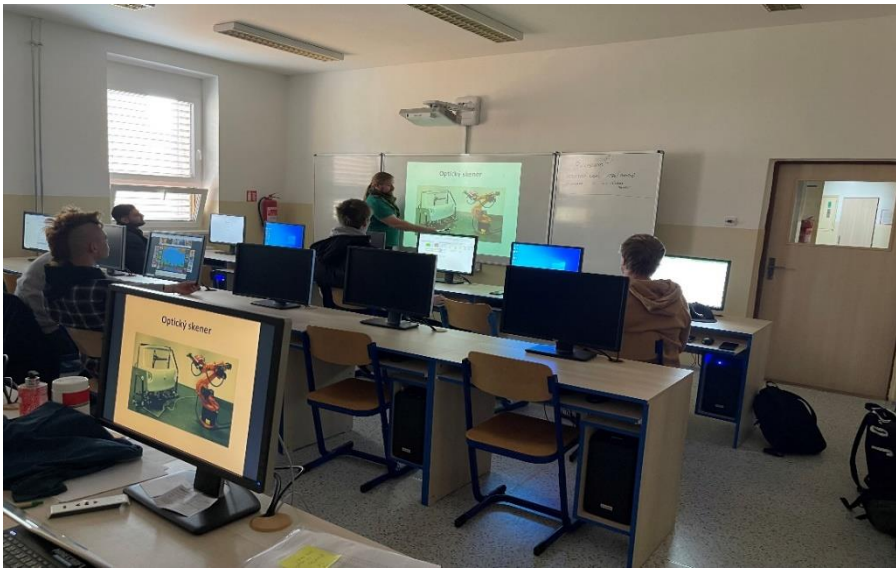

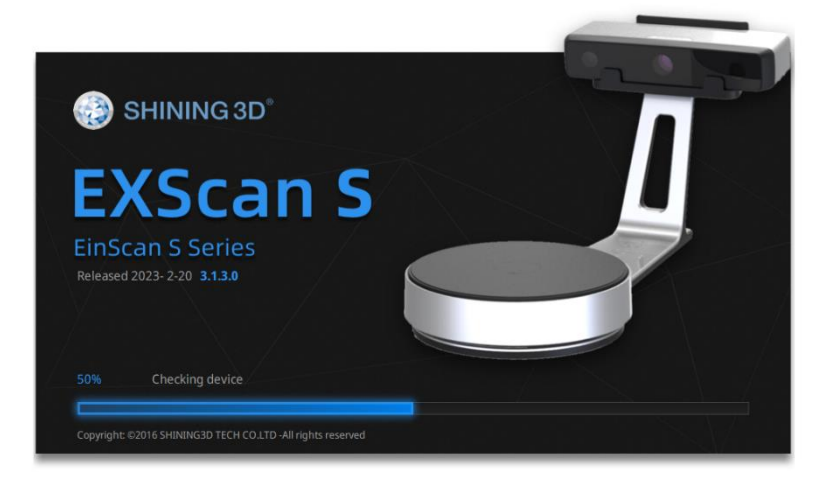

## **2. vyučovací hodina**

### **Praktická hodina s programem EXScan a scannerem EinScan S Series**

### **Úvod hodiny:**

- **Příprava praktické výuky:**
	- o Představení hardware Scanner **EinScan S Series**
	- o Žáci samostatně sestavili a zprovoznili Scanner **EinScan S Series**

#### **Hlavní téma hodiny:**

- o Zapnout program, propojit scanner + seřídit a zkalibrovat pomocí názorné ukázky samotného programu
- o Přinést vhodné součástky z automobilového průmyslu (v závislosti na velikosti otočného stolu (karusel) **např. hlavu pístu viz foto níže**; či jednoduchých součástek (šroub, přípravky apod.)
- o Žáci se naučili, jak program nastavit, jaké programy zvolit (rychlý méně přesný scan nebo pomalý – více přesný scan)
- o Přenést Scan do programu Cad (SolidWorks)
- o Naučili se různé tipy, jak scanovat pro lepší scan černé pozadí, případně užití speciálního spreje pro lepší scanování objektu

### - **Poznámky:**

### o **Žáci řešili také problémy, které instalace a provoz scanneru přinášely, např.:**

- Týkalo se to zejména kalibrace, kdy žáci kalibrovací podložku otočili špatným směrem apod.
- Dále, že zvolili zbytečně dlouhý program na jednoduchou součástku apod.

### - **Závěr celkové výuky:**

- o **Žáci se naučili:**
	- Co je scanování (obecně)
	- Co je reverzní inženýrství
	- **■** Sestavit Scanner
	- Zapojení do PC, notebooku
	- Umět se pohybovat v příslušném programu
	- Umět vyřešit běžné problémy, které nastanou během zapojení hardware a použití příslušného software

**Foto:**

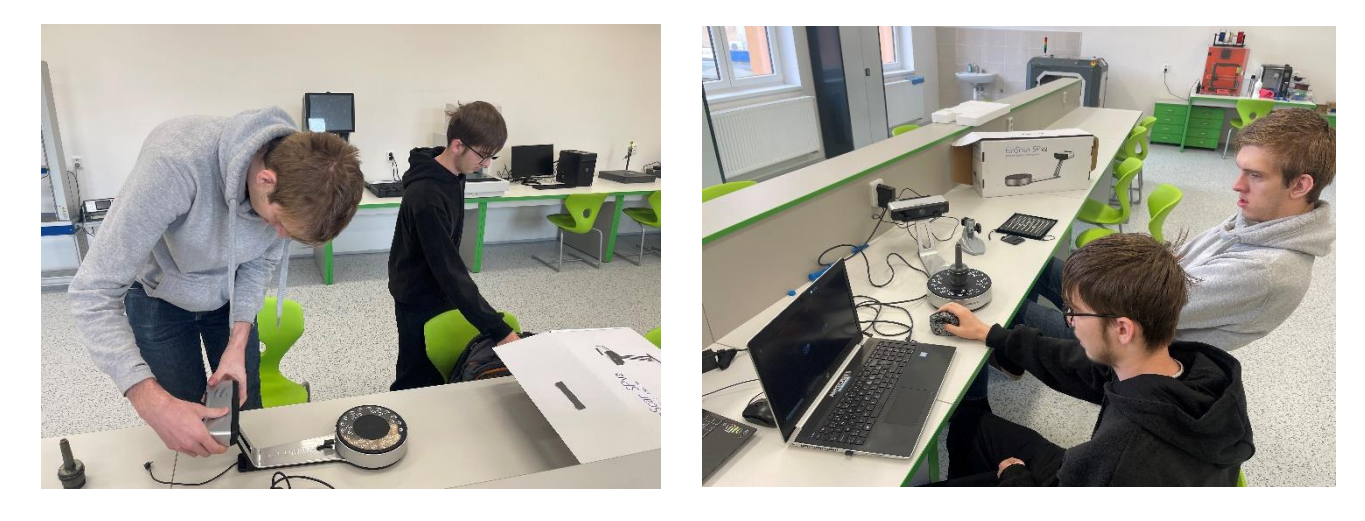

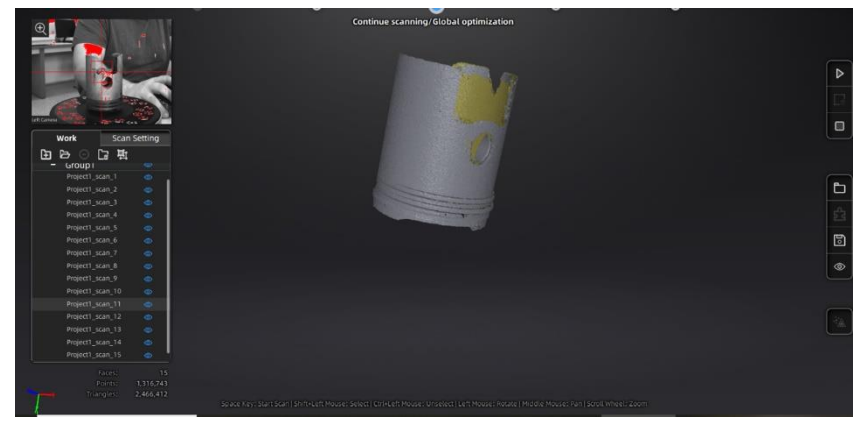

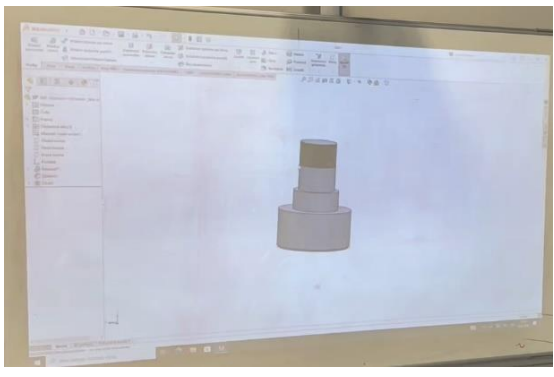

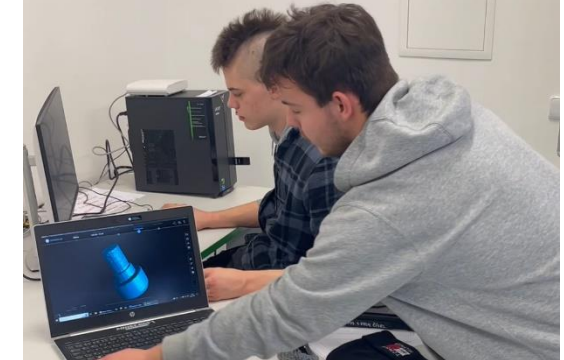